## CSCI 210: Computer Architecture Lecture 14: MIPS addressing

Stephen Checkoway Oberlin College Nov. 3, 2021 Slides from Cynthia Taylor

#### Announcements

• Problem Set due Friday

• Lab 3 due Sunday

• Office Hours Friday 13:30 - 14:30

## Basic Question of Addressing

- How do we specify which data to operate on (or instruction to jump to)?
- Complication:
	- Instructions are 32 bits.
	- Memory addresses are 32 bits.
	- Data is in 32 bit words.
- Can never full specify address/data in a single instruction

### Register Addressing

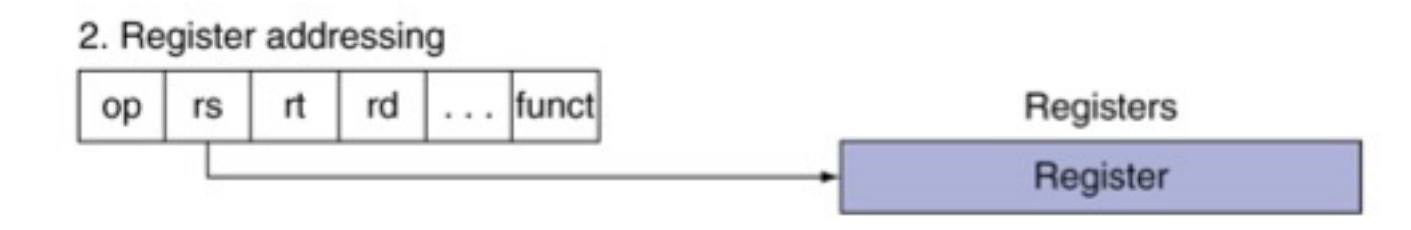

• Which register the data is in is specified in the instruction

• 32 registers = 5 bits per register address

• Used in add, jr, etc

### Immediate Addressing

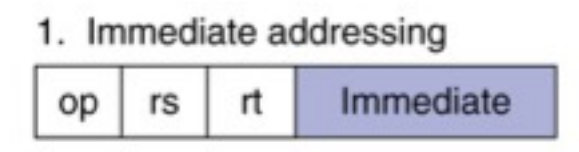

- Data is a constant within instruction
- There is no memory address/register, because we are just writing the information in the instruction itself
- 16 bits, can specify numbers up to  $2^{16} 1 = 64$  k
- Used in addi, ori, etc

### 32-bit Constants

- Most constants are small
	- 16-bit immediate is sufficient
- For the occasional 32-bit constant
- lui rt, constant
	- Copies 16-bit constant to left 16 bits of rt
	- Clears right 16 bits of rt to 0

## Which of these will set \$t0 to 0xF0F0F0F0?

A. lui \$t0, 0xF0F0 addi \$t0, \$t0, 0xF0F0

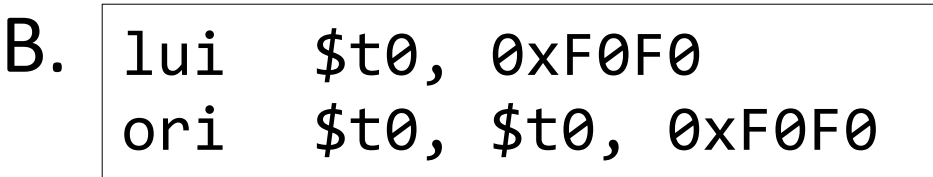

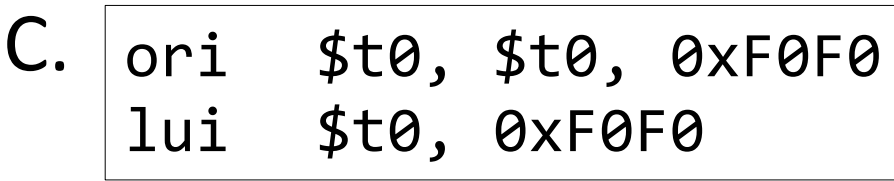

- D. More than one of these will work
- E. None of these will work

## Aside: Loading and Storing Bytes

- MIPS provides special instructions to move bytes
	- $-1b$  \$t0, 1(\$s3) # load byte from memory
	- $-$  sb \$t0, 6(\$s3) # store byte to memory

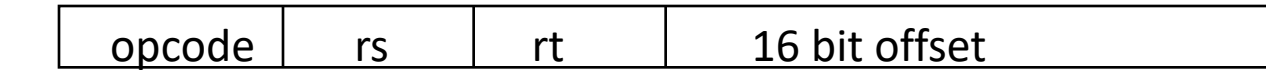

**■ What 8 bits get loaded and stored?** 

- load byte places the byte from memory in the rightmost 8 bits of the destination register
	- Byte is sign extended, other bytes in register erased
- store byte takes the byte from the rightmost 8 bits of a register and writes it to a byte in memory
	- Other bytes in word of memory are left intact

### Base + Offset Addressing

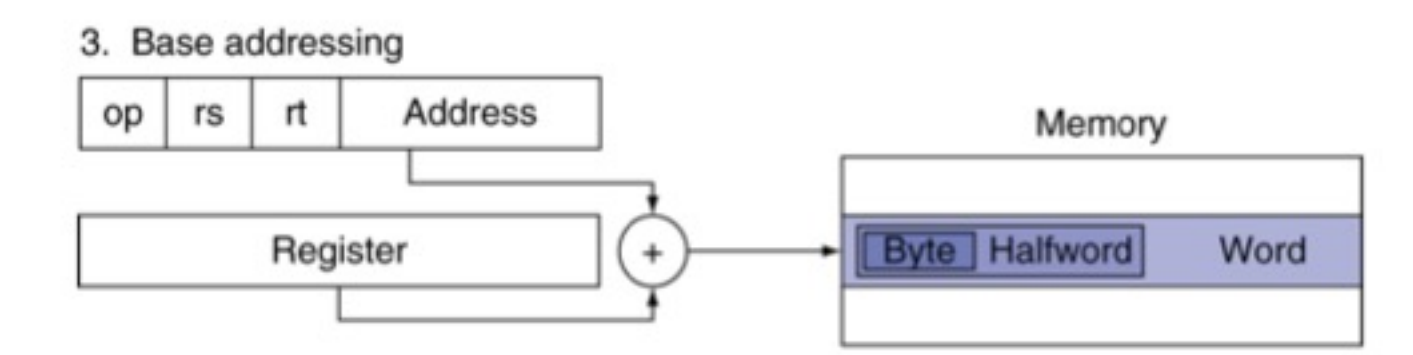

- Problem: 16 bits is not enough to address every word in memory
- Solution: Add the 16-bit offset to the 32-bit address within a register (the base)
- Used in lw, sw

#### Branch Instructions' targets are

A. usually within  $2^{15}$  instructions of the branch instruction

B. always within  $2^{15}$  instructions of the branch instruction

C. usually more than  $2^{15}$  instructions away from the branch instruction

#### PC-relative Addressing

4. PC-relative addressing

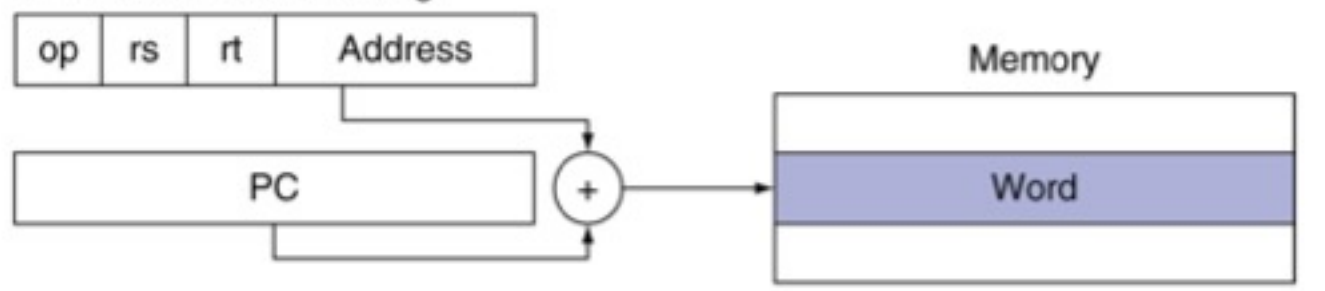

• Take 16 bit constant, shift left 2, add to value in PC

• Can access PC  $+/- 2^{17}$  bytes

• Used in beq, bne

## Why do we shift left by two?

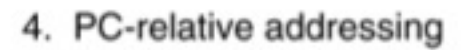

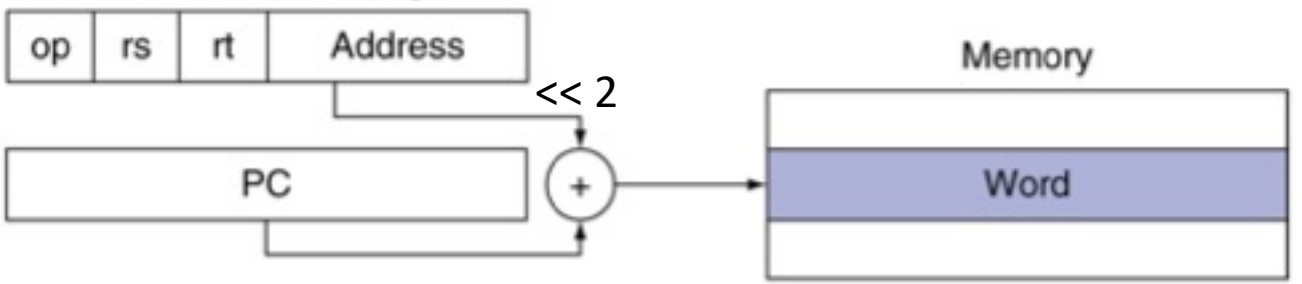

- A. We use the last two bits of the PC instead
- B. We only branch to instructions that are multiples of 4 words away from the current instruction
- C. Instructions are words and addresses specify bytes, so the last two bits of the address will always be 00
- D. None of the above

### Which PC value in PC-relative addressing?

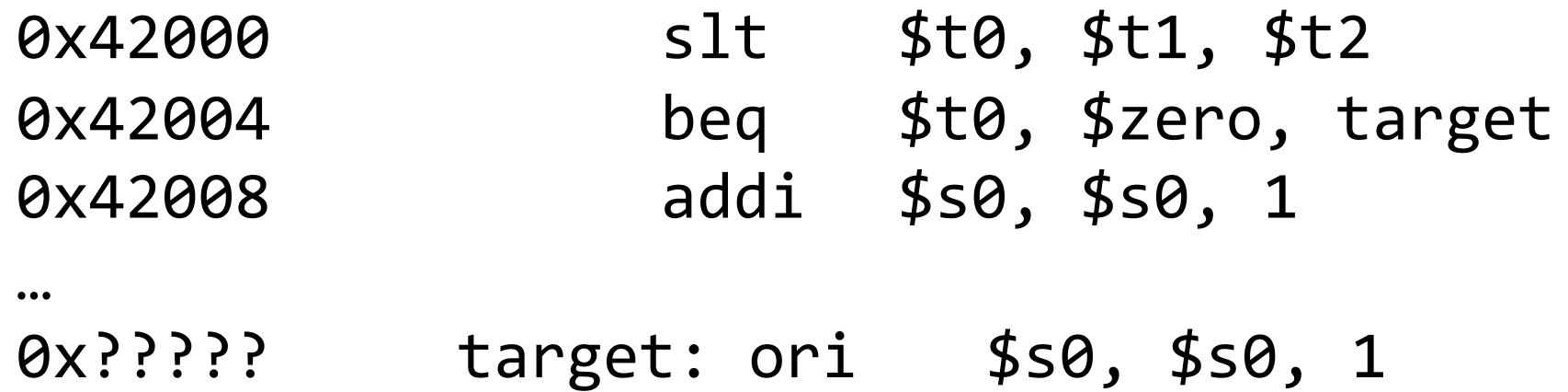

If the beq instruction has an immediate field of 0x0572, what is the address of the target ori instruction?

PC is the address of the *following* instruction target address:  $0x42004 + 4 + (0x0572 << 2)$ 

## Branching Far Away

• If branch target is too far to encode with 16-bit offset, assembler rewrites the code

• beq \$t0, \$t1, far\_away becomes bne \$t0, \$t1, not equal j far\_away not equal:

### Pseudo-direct Addressing

5. Pseudodirect addressing

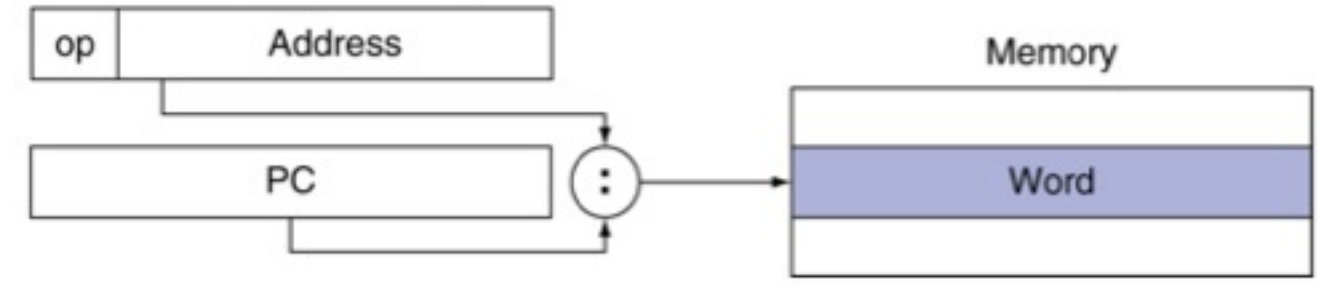

- We have 26 bits of address in the instruction
- Shift left by two
- Concatenate first four bits of PC + 4 with address
- Used in j, jal

Consider a jal instruction at address 0xC8001074 whose 26-bit address field has the value 0x0000003. What is the address of the instruction the jal will jump to?

- A. 0x00000003
- B. 0x0000000C
- C. 0xC0000003
- D. 0xC0000007
- E. 0xC000000C

#### Assembler directives

- Instructions to the assembler
	- .data / .text / .rodata / .bass are used to switch between global (mutable) data, executable code, read-only data, and uninitialized data in the output
	- .word x allocates space for 4 bytes with value x
	- .space n allocates n bytes of space
	- .asciiz "string" writes a 0-terminated string at that location

## Arrays!

- How do we declare a 10-word array in our data section?
- Could do .data
	- x1: .word 0
	- x2: .word 0
	- x3: .word 0
	- ...
	- x10: .word 0

## Declaring an Array

• Instead, just declare a big chunk of memory

- .data
- arr: .space 40

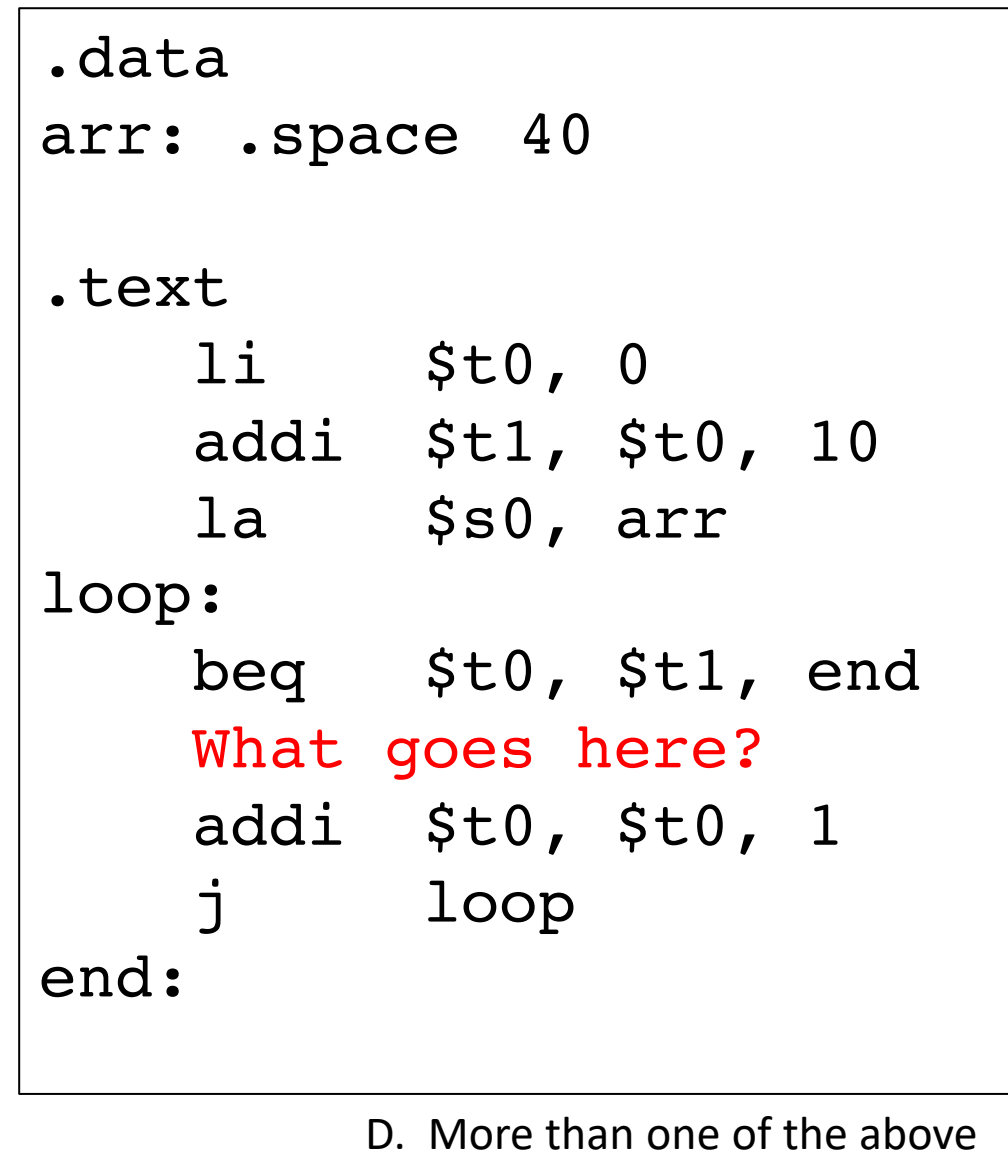

int i; for  $(i = 0; i < 10; i++)$ {  $arr[i] = i;$ }

$$
sw \quad \text{St0, St1}(\text{ss0})
$$

A

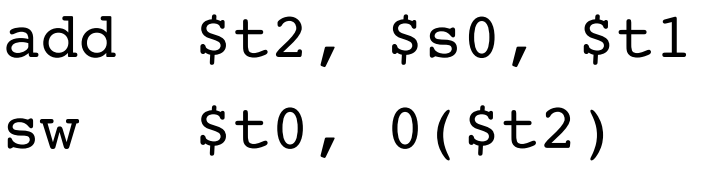

B

sw \$t0, 0(\$s0) addi \$s0, \$s0, 4

E. None of the above

## But what if we don't know how big the array will be before runtime?

sbrk system call

• Allocates memory on the heap and returns its address in \$v0

• Amount of memory is specified in bytes in \$a0

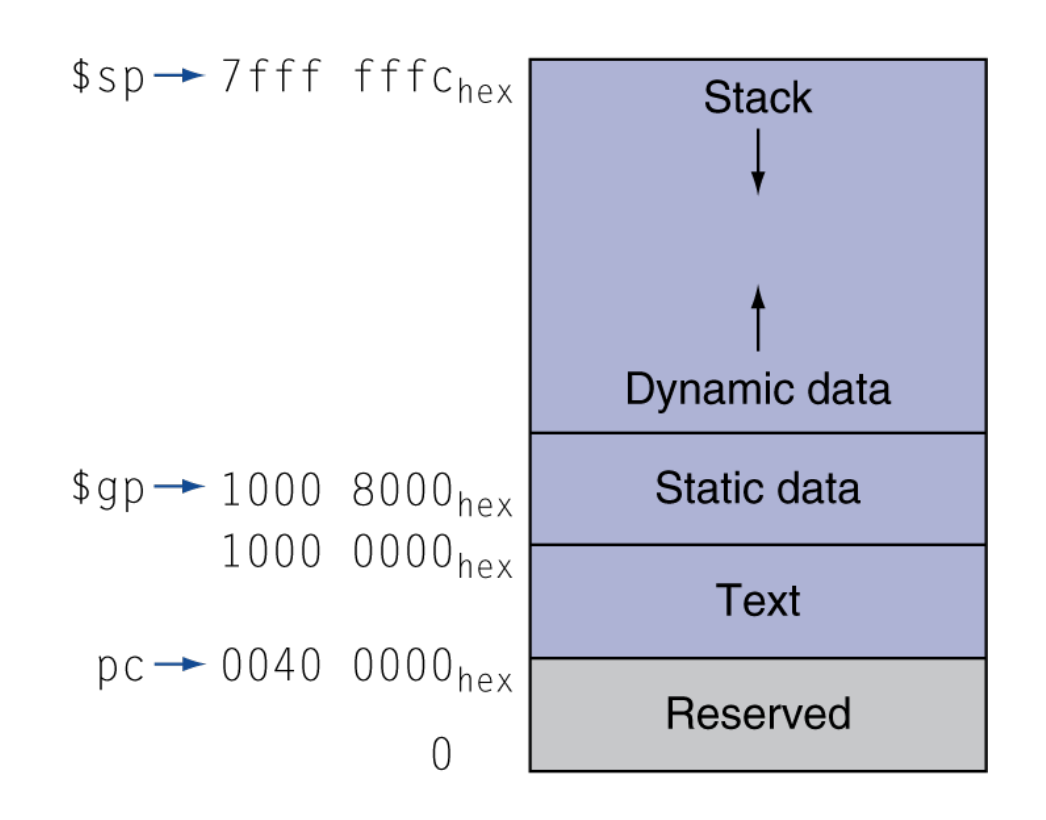

## System Calls

- Syscalls (when we need OS intervention)
	- I/O (print/read stdout/file)
	- Exit (terminate)
	- Get system time
	- Random values

## System Calls Review

- How to use:
	- Put syscall number into register \$v0
	- Load arguments into argument registers
	- Issue syscall instruction
	- Retrieve return values
- Example (print the integer in \$t0):

li \$v0, 1 move \$a0, \$t0 syscall

## System Call Codes

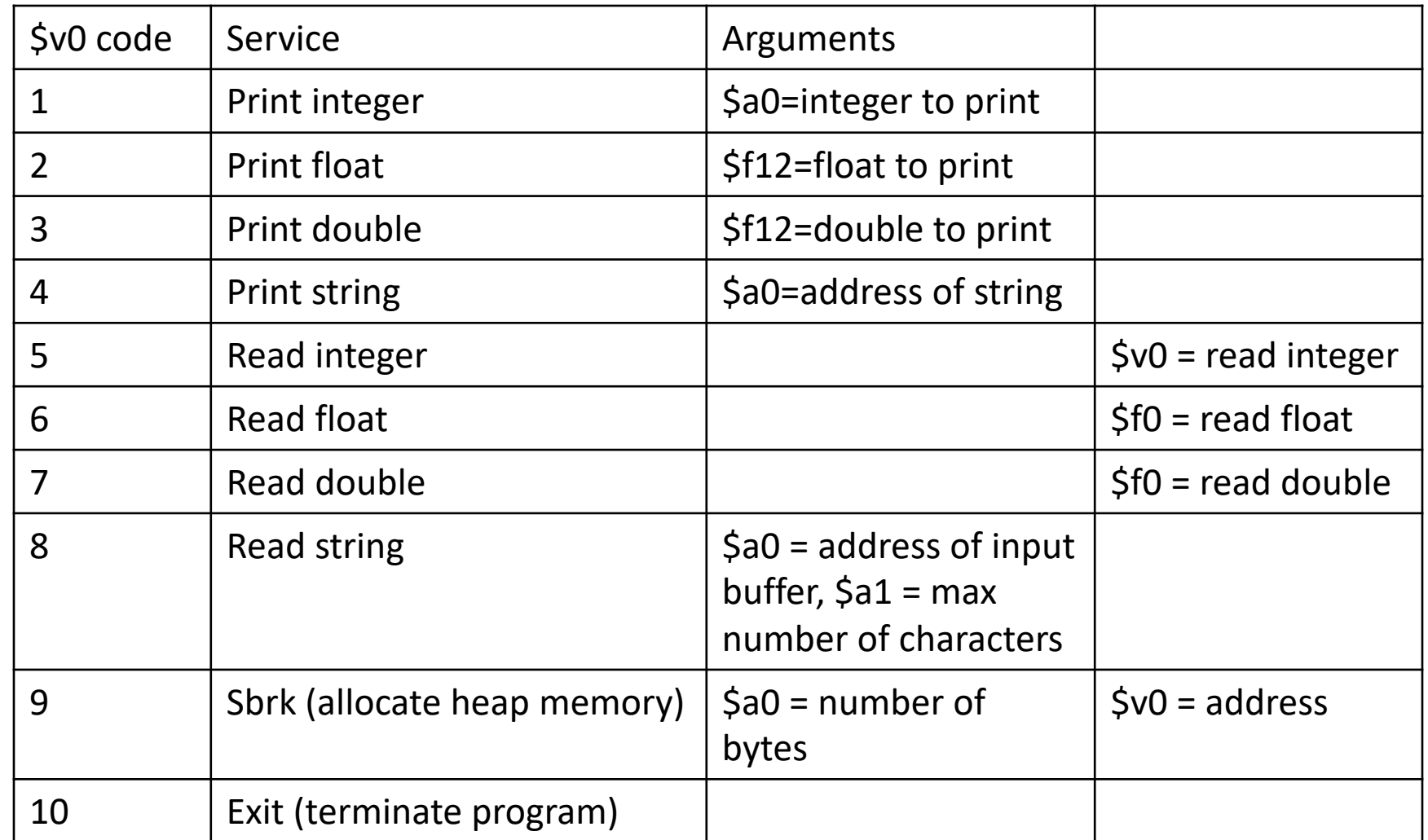

# What about freeing memory?

- Some operating systems maintain a "program break" which controls the size of the dynamic data
- sbrk requests the OS increment/decrement the break
- malloc()/free() carve the dynamic data up into chunks which the application can use and maintain lists of free chunks
- Freeing memory adds the chunk to a "free list"
- When more memory is needed, the break is changed

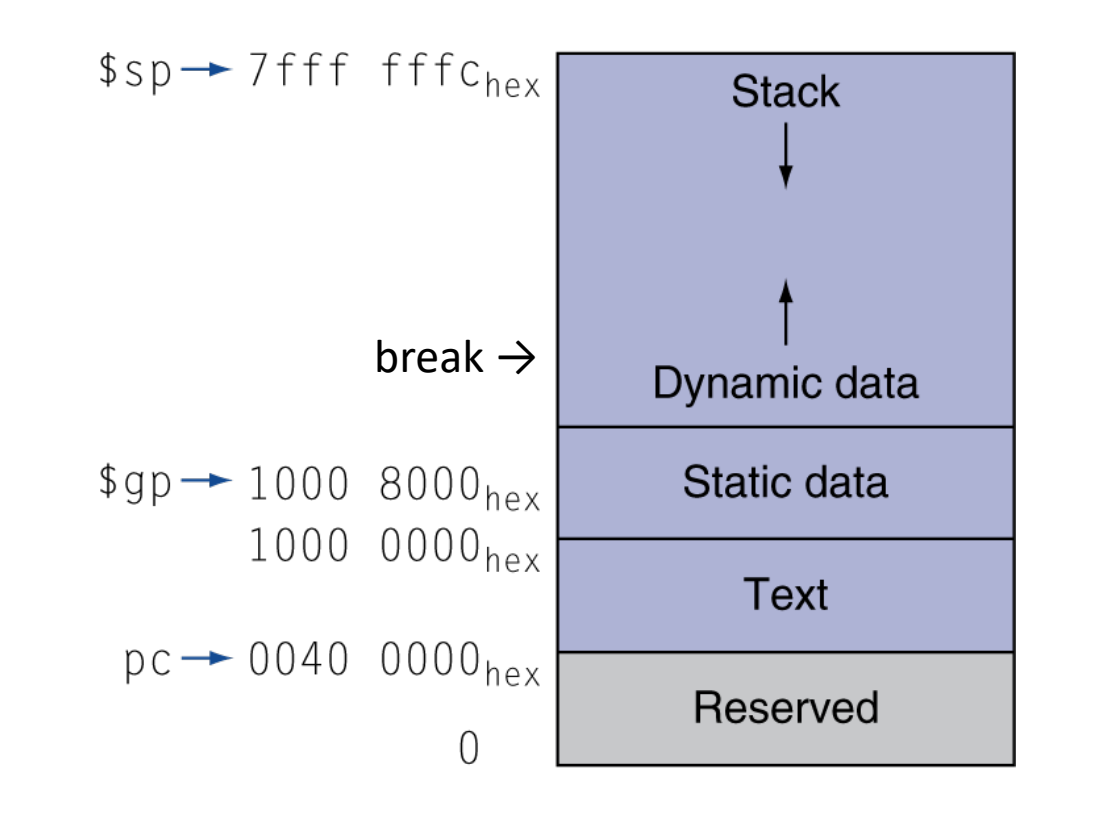

# Reading

- Next lecture: Digital logic
- Problem set 4: Due Friday

• Lab 3 due Sunday